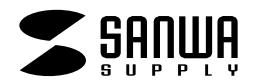

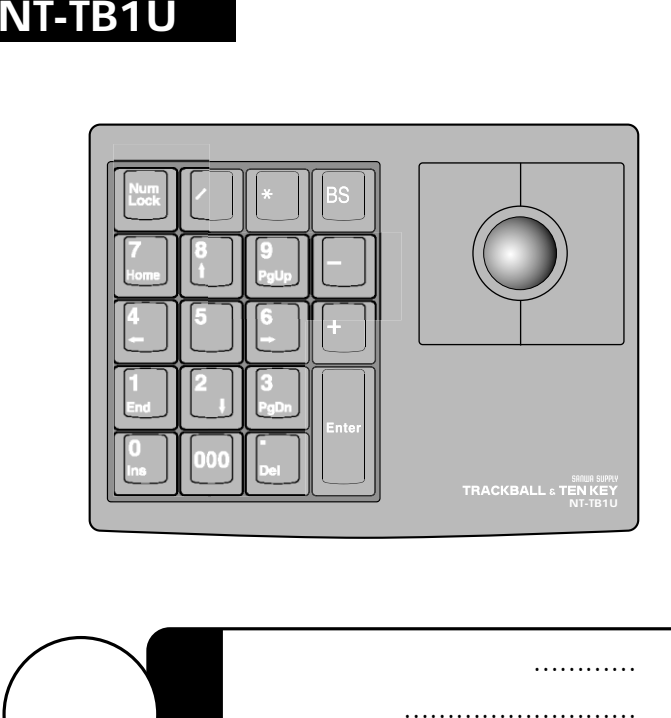

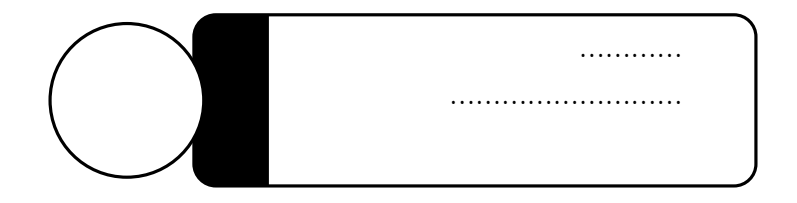

Web(http://www.sanwa.co.jp/)

サンワサプライ株式会社

DOS/Vノートパソコン、NEC PC98-NX USB Aタイプコネクタ Windows XP 2000 Me 98SE 98

NumLock

 $\mathbb{A}$ 

 $\overline{C}$  becomes the USB set of the USB

#### USB

#### **Windows XP**

 $\overline{\mathsf{USB}}$ 

# Windows 2000 Me USB 新しいハードウェアが見つかりました 新しいハードウェアが見つかりました USB K1-7> インターフェイス デバイス S USB Keypad **Windows 98**

Windows

USB

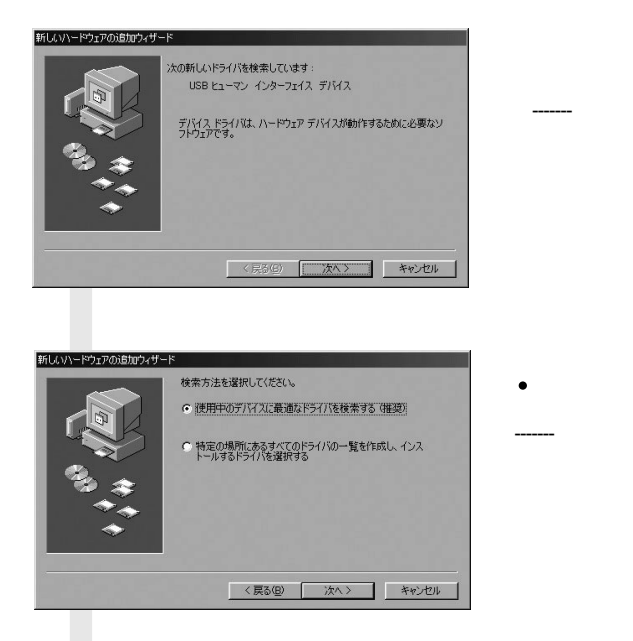

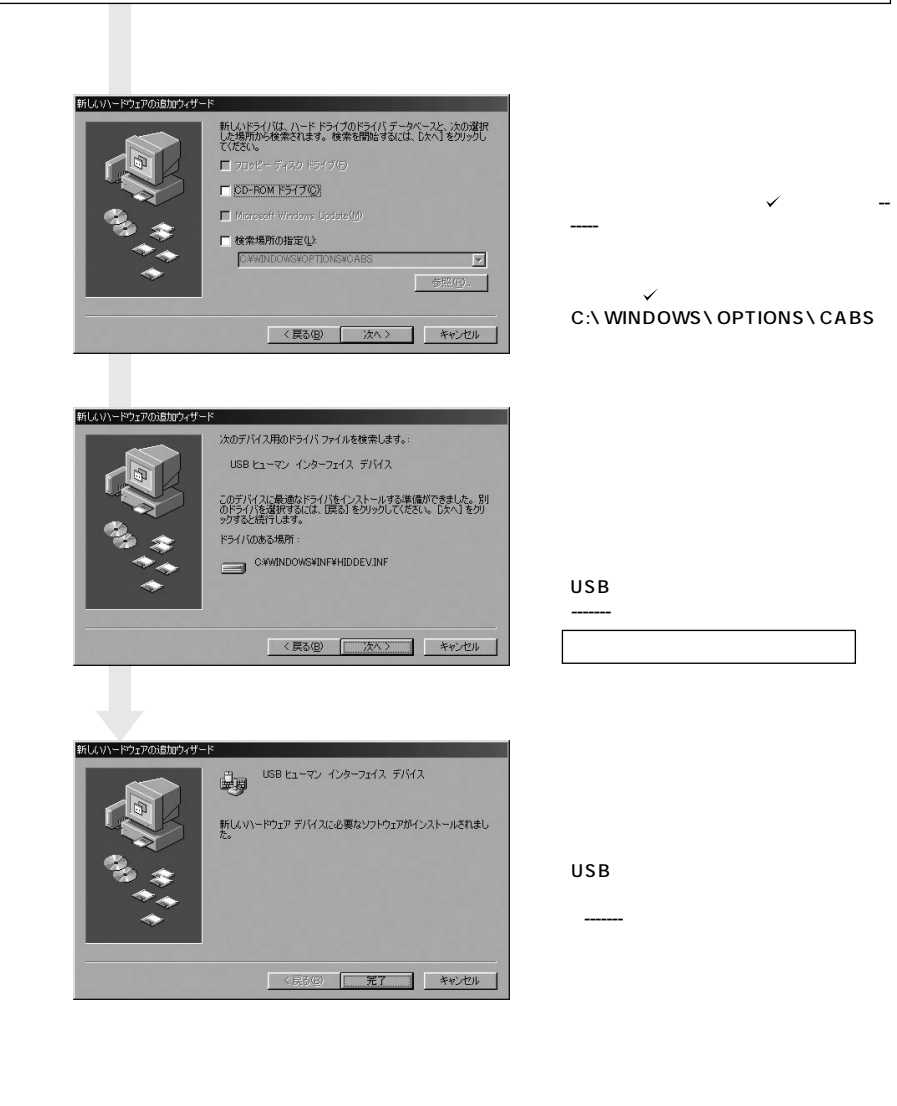

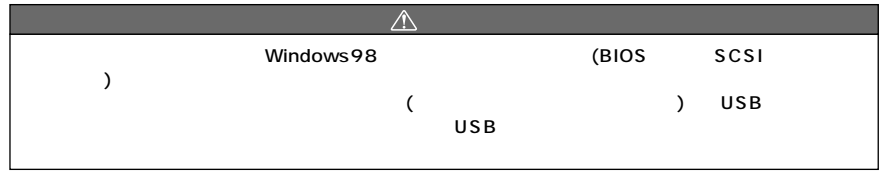

 $USB$ 

### Windows 2000 106/109 106/109 1. Fig. to the settlement of the settlement of the 101/102 settlement of Microsoft Natual PS/2  $2.\begin{bmatrix} 1 & 1 & 1 \end{bmatrix}$  [ 1 3.  $[$  $[3, 1]$ 4.「このデバイス クラスのハードウェアをすべて表示]をチェックし、[日本語キーボード (106/109 ) [ ] 5. Windows 2000 ServicePack 2 Windows Me 106  $1.$  106 2.[ J  $\frac{1}{3}$   $\frac{1}{5}$ 2.[ ] [ ] [ ] <br>3. [ ] [ ] 4. [  $\begin{bmatrix} 1 & \cdots & 1 \end{bmatrix}$ 5.[すべてのハードウェアを表示]をチェックし、  $\begin{bmatrix} 1 & 1 \end{bmatrix}$ 6.ドライバ更新の警告が表示されますので、[はい] をクリックます。  $7.$ **Q&A A Q**

#### NumLock Excel Excel2002 2000 **A Q**

。<br>1992年の法国語、新人1727スパッ<br>- ス、2020年から18月22日に関する。 Web

## **! http://www.sanwa.co.jp/**

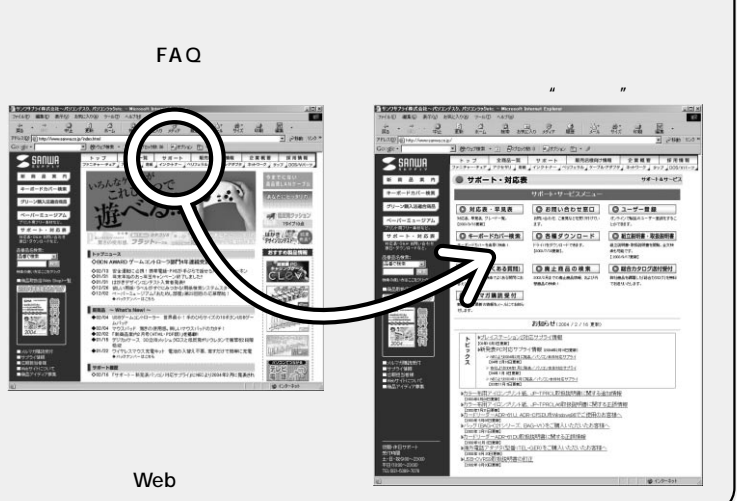

## Web(http://www.sanwa.co.jp/)

## サンワサプライ株式会社

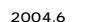

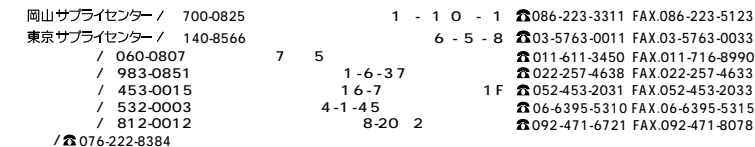

**5**

04/06/NTNT